1. 2. . **... :** .

 . ,  $\langle \cdot \rangle$  :

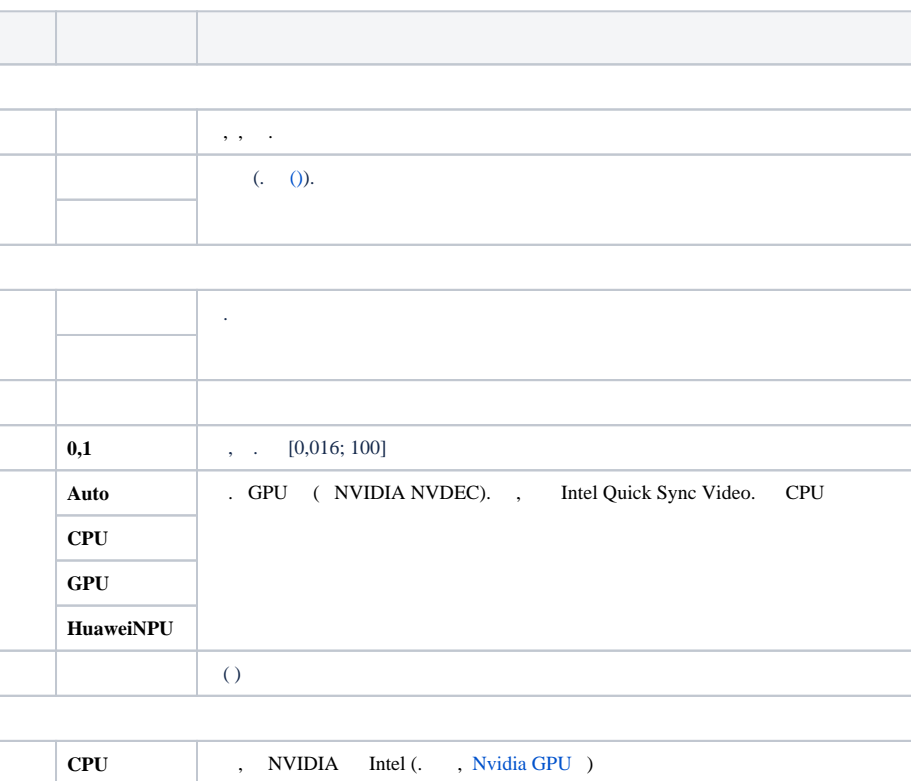

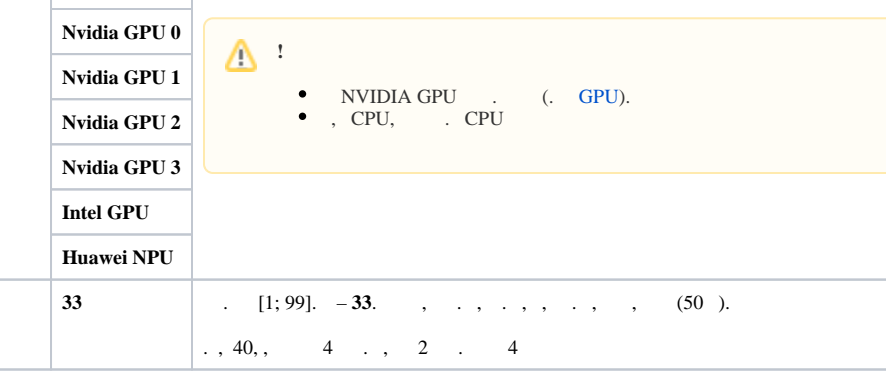

. C:\Program Files\Common Files\ITV\DetectorPack\NeuroSDK  $\qquad, \quad, \quad$  $\odot$ Linux /opt/ITV/DetectorPack/NeuroSDK.

 **-** . , - ,

 $\odot$ 

:

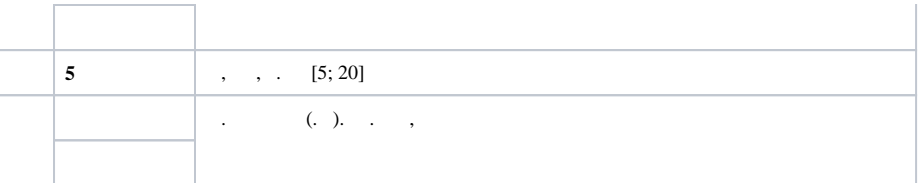

## $\times$

 $\overline{a}$ 

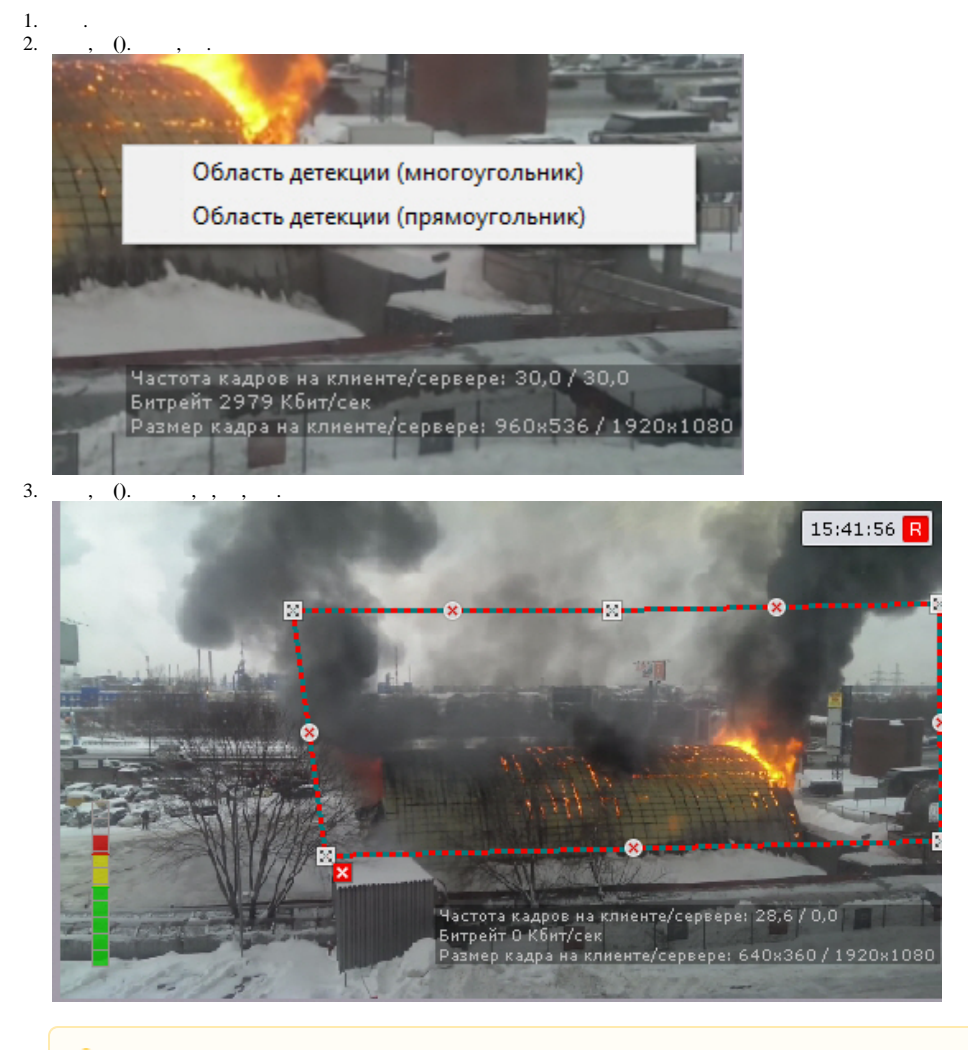

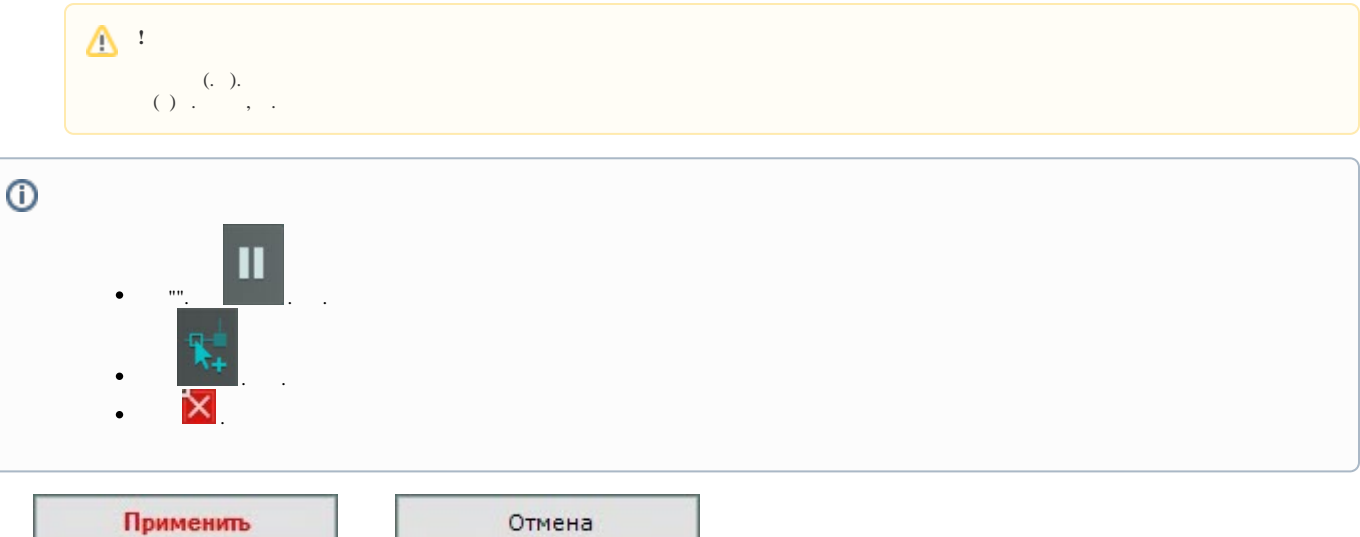